# Министерство науки и высшего образования Российской Федерации Федеральное государственное бюджетное образовательное учреждение высшего образования «Смоленский государственный университет»

Кафедра прикладной математики и информатики

«Утверждаю» Проректор по учебнометодической работе \_\_\_\_\_\_\_\_\_\_ Ю.А. Устименко «23» июня 2022 г.

# **Рабочая программа дисциплины Б1.В.08 Программная инженерия**

Направление подготовки: **09.03.03 Прикладная информатика** Направленность (профиль): **Информационные системы организаций и предприятий** Форма обучения: заочная Курс –  $3$ Семестр – 5 Всего зачетных единиц - 2, часов - 72 Форма отчетности: зачет – 5 семестр

Программу разработал ассистент кафедры Жарков А.А.

Одобрена на заседании кафедры «16» июня 2022 г., протокол № 10

Заведующий кафедрой \_\_\_\_\_\_\_\_\_ С.В. Козлов

Смоленск 2022

#### **1. Место дисциплины в структуре ОП**

Дисциплина «Программная инженерия» относится к части дисциплин учебного плана данного направления подготовки, формируемой участниками образовательных отношений.

Изучение дисциплины предполагает сочетание фундаментальной подготовки с освоением технологий проектирования, разработки, документирования информационных систем и технологий с учетом нормативно-правовых документов, международных и отечественных стандартов в области информационных систем и технологий, базируется на компетенциях, сформированных при изучении дисциплин «Основы информатики», «Языки и методы программирования», «Структуры и алгоритмы компьютерной обработки данных», «Разработка и стандартизация программных средств и информационных технологий».

При подготовке студентов по направлению «Прикладная информатика» вопросы, рассматриваемые в рамках курса «Программная инженерия» имеют существенное значение, поскольку выбранная ими сфера будущей деятельности связана, как правило, с необходимостью проектирования, разработки, документирования, внедрения и сопровождения программных комплексов и технологий в рамках актуальной отечественной и международной нормативно-правовой базы.

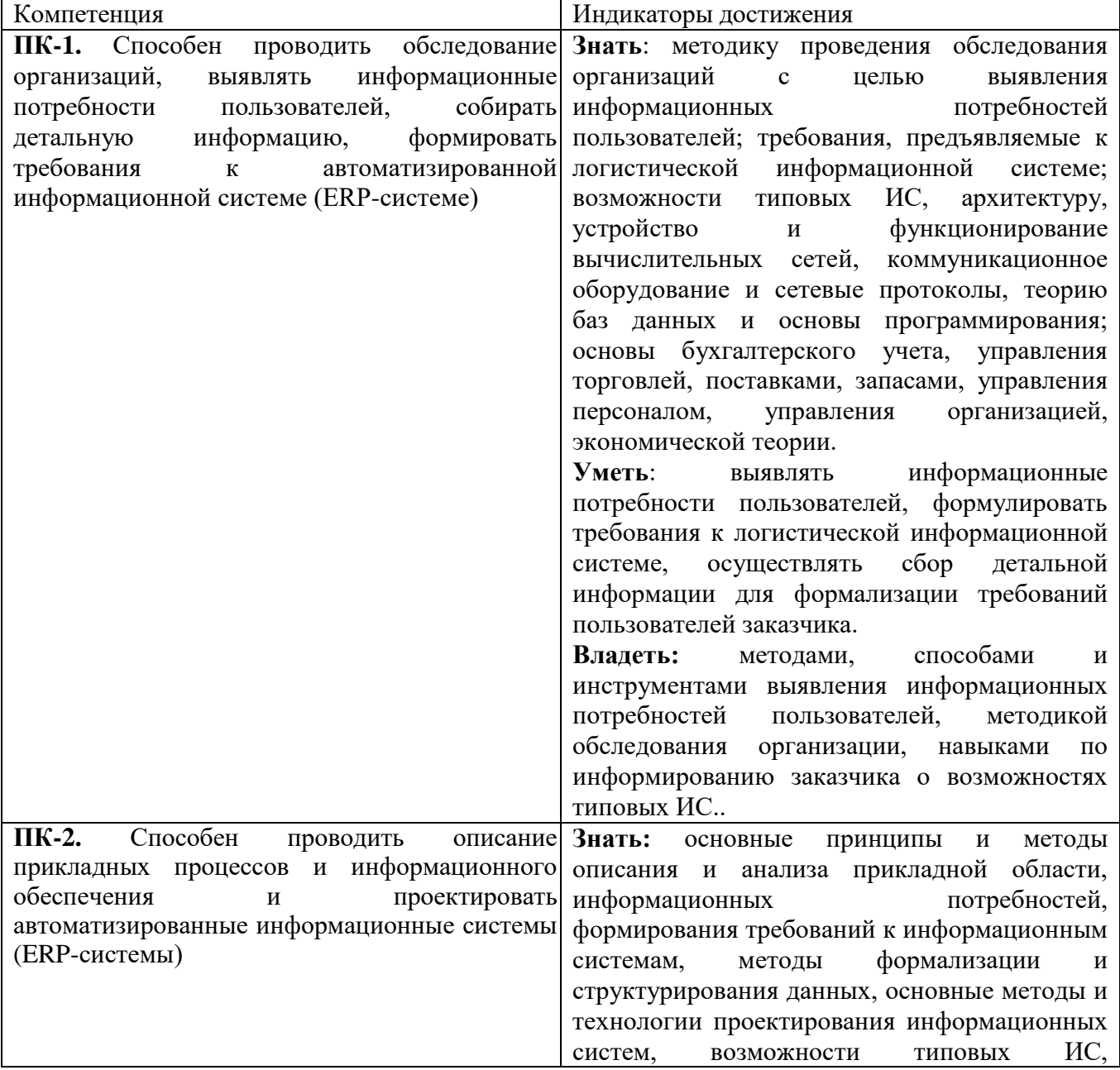

#### **2. Планируемые результаты обучения по дисциплине**

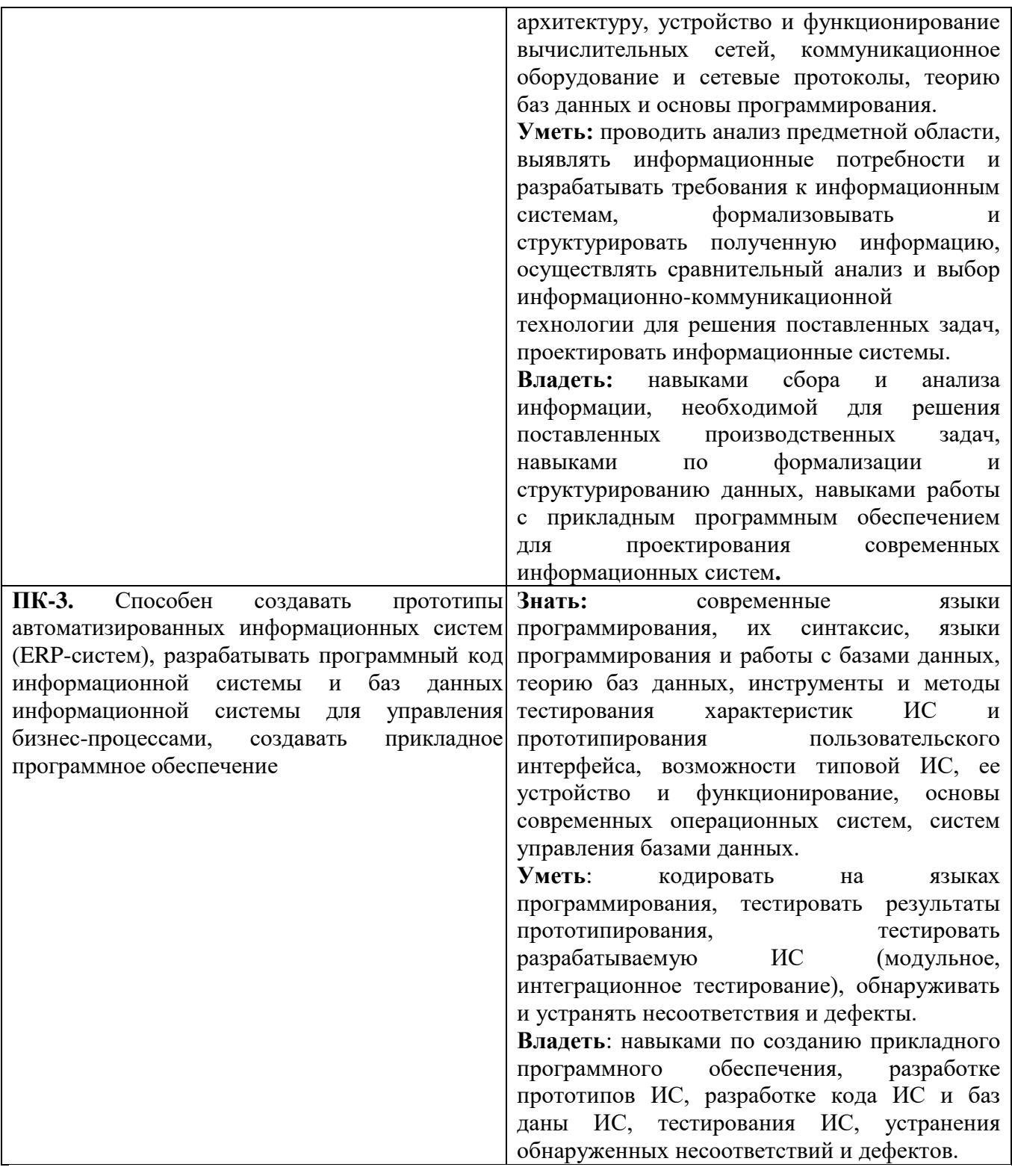

# **3. Содержание дисциплины**

**Тема 1. Общие принципы разработки программных продуктов.** Программные продукты и их основные характеристики. Классификация программных продуктов. Жизненный цикл программ. Стадии разработки программ и программной документации. Документирование программных средств.

**Тема 2. Методология проектирования программных продуктов.** Методы проектирования программного продукта. Структура программного продукта. Проектирование интерфейса пользователя.

**Тема 3. Разработка программных продуктов. Инструментальные средства разработки программ.** Стиль программирования. Языки программирования. Эффективность и

оптимизация программ. Обеспечение качества программного продукта. Общая характеристика инструментальных средств разработки программ. Применение CASE-средств.

**Тема 4. Отладка, тестирование и сопровождение программ.** Ошибки программного обеспечения. Отладка программ. Тестирование программ. Сопровождение программ. Защита программ. Организация работ при коллективной разработке программных продуктов. Экономические аспекты создания и использования программных средств.

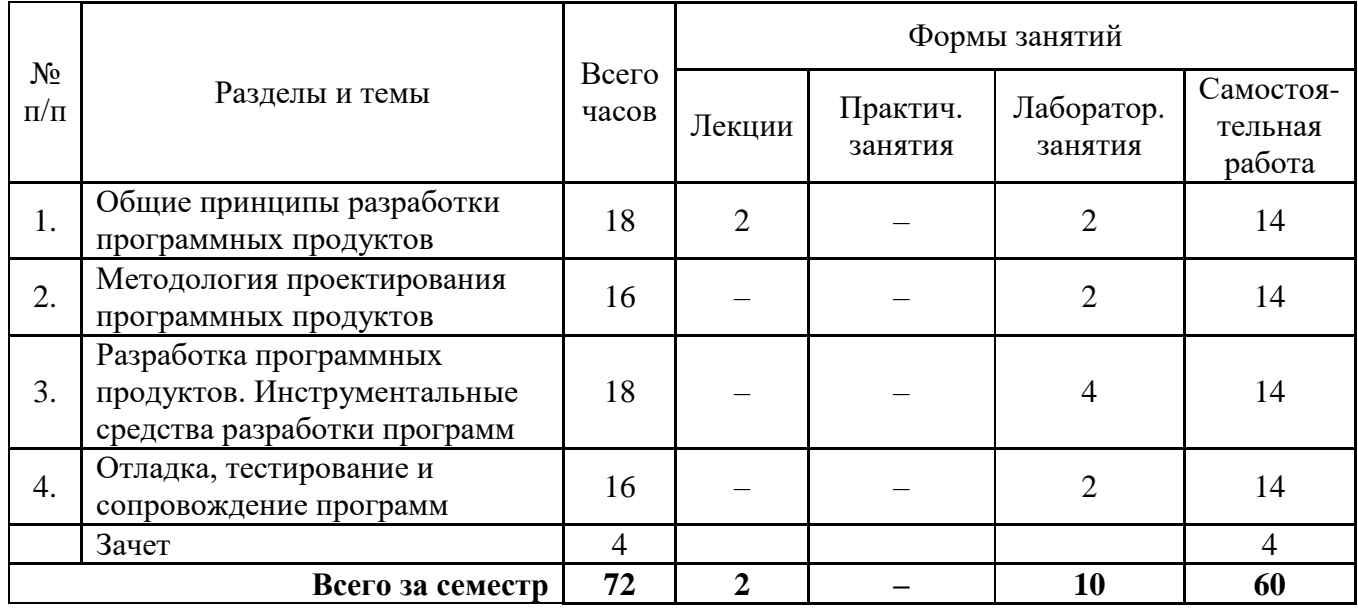

# **4. Тематический план**

# **5. Виды учебной деятельности**

# **Лекции**

**Лекция 1.** Программные продукты и их основные характеристики. Классификация программных продуктов. Жизненный цикл программ. Стадии разработки программ и программной документации. Документирование программных средств.

# **Лабораторные занятия**

Для организации работы студентов на лабораторных занятиях предлагаются сквозные предметная область для всех выполняемых работ. Сквозные темы назначаются преподавателем.

# **Примеры сквозных тем лабораторных работ:**

- 1. Программное обеспечение банкомата.
- 2. Информационная система публичной библиотеки.
- 3. Информационная система поликлиники.
- 4. Информационная система деканата.
- 5. Система мгновенного обмена сообщениями.
- 6. Информационная система склада.
- 7. Система учета рабочего времени.
- 8. Информационная система жилищного агентства.
- 9. Информационная система технической экспертизы.
- 10. Система продажи билетов.
- 11. Пакет программного обеспечения для регистратора в больнице.
- 12. Программная система для call-центра банка.
- 13. Организация и ведение спортивного чемпионата.

14. Построение расписания занятий в ВУЗе.

15. Автоматизация работы компании по аренде жилых и нежилых помещений.

16. Автоматизация работы автосалона.

17. Программа ведения личной библиотеки.

18. Программа учета транспортных средств предприятия.

19. Автоматизация отдела кадров предприятия.

20. Автоматизация работы торгового представителя розничных продовольственных товаров.

Каждый студент для проработки своей сквозной задачи должен пройти следующие этапы: бизнес-анализ, бизнес-моделирование, проектирование архитектуры и интерфейса, документирование, прототипирование.

# **Лабораторная работа № 1. Общие принципы разработки технического задания.**

*Цель работы*: сформировать навыки работы с заказчиками программных систем; идентификации заинтересованных лиц и интервью с ними; анализа полученного материала; формулирования проблемы, ее актуальности и потребностей заинтересованных лиц.

*Программное обеспечение и материалы*: Microsoft Windows ХР (или выше), Microsoft Office 2003 (или выше), Microsoft Internet Explorer (или другой браузер)

*Задания:*

1. Провести предварительный анализ задания.

2. Составить перечень заинтересованных лиц – в произвольной форме.

3. Провести интервью и/или анкетирование с каждым заинтересованным лицом – в произвольной форме.

4. Составить словарь предметной области (глоссарий).

5. Подготовить документ «Обзор продукта».

#### *Отчетность:*

Документы только в электронном виде:

1) перечень заинтересованных лиц;

2) интервью и/или анкетирование с каждым заинтересованным лицом;

3) краткие выводы по результатам анкетирования;

4) документ «Обзор продукта».

*Контрольные вопросы к лабораторной работе №1:*

1. Что является исходными данными для анализа проблемы (предметной области)?

- 2. Что является результатом этапа системного анализа предметной области?
- 3. Как определить заинтересованных лиц?
- 4. Какой метод сбора информации наиболее эффективен? Обоснуйте.
- 5. Для чего проводятся интервьюирование и анкетирование?
- 6. Назовите известные вам способы извлечения требований.

*Задания для самостоятельного выполнения к лабораторной работе №1:*

1. Составить словарь предметной области (глоссарий).

# **Лабораторная работа №2. Методология проектирования программных продуктов.**

*Цель работы:* сформировать навыки разработки модели вариантов использования; разработки спецификации вариантов использования.

*Программное обеспечение и материалы*: Microsoft Windows ХР (или выше), Microsoft Office 2003 (или выше), Microsoft Internet Explorer (или другой браузер), Business Studio.

*Задания:*

1. Осуществить разработку диаграмм вариантов использования и их спецификаций на основе предварительного анализа задачи, выполненного в рамках лабораторной работы №1.

2. Выбрать и обосновать выбор инструмента моделирования.

3. Идентифицировать действующих лиц системы, на основе предварительного анализа задачи, выполненного в рамках лабораторной работы №1.

4. Идентифицировать варианты использования системы на основе предварительного анализа задачи, выполненного в лабораторном практикуме № 1.

5. Определить отношения между действующими лицами и вариантами использования.

6. Составить полную диаграмму (или несколько диаграмм) использования.

7. Разработать спецификации вариантов использования (сценарии деятельности для вариантов использования).

8. Дополнить (при необходимости) интервью (анкетирование) с заинтересованными лицами.

9. Уточнить и дополнить словарь предметной области (глоссарий). Подготовить документ(ы) «Варианты использования».

#### *Отчетность:*

Документы только в электронном виде:

1) документ(ы) «Варианты использования»;

2) результаты интервью и анкетирования с дополнениями и уточнениями;

#### *Контрольные вопросы к лабораторной работе №2:*

1. Какие бывают уровни представления требований?

- 2. К какому стандарту относится модель вариантов использования?
- 3. Что такое вариант использования?
- 4. Какие вы знаете отношения между вариантами использования?
- 5. Какие вы знаете отношения между актером?
- 6. Что показывает связь между актером и вариантом использования?
- 7. Опишите структуру спецификации варианта использования.
- 8. Для чего разрабатывается спецификация вариантов использования?
- 9. Назовите известные вам способы реализации (описания) вариантов использования.

#### *Задания для самостоятельного выполнения к лабораторной работе №2:*

1. Уточнить и дополнить словарь предметной области (глоссарий). Подготовить документ(ы) «Варианты использования».

# **Лабораторная работа №3. Формирование технического задания на разработку информационной системы.**

*Цель работы:* сформировать навыки разработки технического задания в соответствии с ГОСТ 34.602–89.

*Программное обеспечение и материалы*: Microsoft Windows ХР (или выше), Microsoft Office 2007 (или выше), Microsoft Internet Explorer (или другой браузер), Business Studio.

*Задание:* 

осуществить разработку технического задания в соответствии с ГОСТ 34.602–89. *Отчетность:*

Техническое задание в электронном виде.

# *Контрольные вопросы к лабораторной работе №3:*

1. Структура технического задания по ГОСТу.

2. Какие допущения регламентирует ГОСТ при написании ТЗ?

3. В каких разделах ТЗ используется материал предыдущих лабораторных работ?

4. Какими ГОСТами и руководящими документами нужно руководствоваться при написании раздела «Требования к документированию»?

5. Какой ГОСТ регламентирует оформление ТЗ?

*Задания для самостоятельного выполнения к лабораторной работе №3:*

1. Уточнить и доработать ТЗ после первичной защиты.

# **Лабораторная работа №4. Разработка программных продуктов. Инструментальные средства разработки программ.**

*Цель работы:* реализовать информационную систему в соответствии с техническим заданием.

*Программное обеспечение и материалы*: Microsoft Windows ХР (или выше), Microsoft Office 2007 (или выше), Microsoft Internet Explorer (или другой браузер), среда программирования (по выбору студента).

*Задание:* 

1) выбрать СУБД и разработать структуру базы данных информационной системы;

2) выбрать среду разработки ПО, реализовать механизм доступа к данным, запросы, экранные формы.

#### *Отчетность:*

1) база данных информационной системы;

2) программные модули информационной системы в виде листинга;

#### *Контрольные вопросы к лабораторной работе №4:*

1. Интерфейсы, взаимодействие и изменение программ и данных

2. Основы интеграции и преобразования разноязыковых программ и данных;

3. Методы изменения (реинжениринг, рефакторинг) компонентов и систем

4. Принципы взаимодействия неоднородных компонентов в современных промежуточных средах.

5. Основы инженерии приложений и предметных областей (доменов), тенденции и направления их развития в плане повторного использования компонентов.

6. Методы управления проектом, риском и конфигурацией: анализ и описание инженерии программирования, принципов и методов планирования и управления программным проектом, рисками и формированием версий программных систем.

*Задания для самостоятельного выполнения к лабораторной работе №4:*

1. Реализовать механизм генерации отчетности и экспорта данных информационной системы в популярные офисные форматы.

# **Лабораторная работа №5. Разработка программных продуктов. Инструментальные средства разработки программ. Отладка, тестирование и сопровождение программ.**

*Цель работы:* осуществить тестирование информационной системы, разработать программную документацию, сформировать инсталляционный пакет.

*Программное обеспечение и материалы*: Microsoft Windows ХР (или выше), Microsoft Office 2007 (или выше), Microsoft Internet Explorer (или другой браузер), Business Studio, среда программирования (по выбору студента).

*Задание:* 

1) разработать систему тестов и осуществить тестирование ПО;

2) разработать программную документацию: файл справки, инструкцию для конечного пользователя;

#### *Отчетность:*

1) система тестов и отчет о тестировании ПО;

2) файл справки ИС;

3) руководство пользователя ИС.

*Контрольные вопросы к лабораторной работе №5:*

- 1. Категории классификации дефектов: серьезность, приоритет.
- 2. Набор документов для тестирования: функциональная спецификация, спецификация программных требований (SRS), матрица прослеживаемости, тест-план, тестовая спецификация, журнал.
- 3. Состав, назначение и принципы организации тест-плана.
- 4. Компоненты тест-плана. Тестовая спецификация: структура, оптимизация, разработка.
- 5. Тест-лог (журнал) и его анализ.
- 6. Тестирование белого ящика: классы критериев (структурные, функциональные, стохастические, мутационные), проблемы.
- 7. Методы создания тестов на основе управляющего графа программы.
- 8. Автоматизация тестирования: область применения, виды, инструменты, проблемы.

# *Задания для самостоятельного выполнения к лабораторной работе №5:*

1. Сформировать инсталляционный пакет информационной системы, включающий базу данных, исполняемые файлы, DLL, файл справки, руководство пользователя.

#### **Самостоятельная работа**

Самостоятельная работа студентов направлена на углубление и закрепление знаний, а также развитие практических умений и заключается в:

- работе с лекционным материалом, поиске и анализе литературы и электронных источников информации;
- выполнении домашних заданий (домашние задания представляют из себя перечень задач, с которыми студенты не справились в ходе выполнения лабораторных работ), подготовке ответов на контрольные вопросы к лабораторным работам;
- изучении теоретического материала к лабораторным занятиям.

Самостоятельная работа студента по настоящему курсу является гармоничным продолжением выполнения заданий, обозначенных в рамках лабораторных работ, а также работы с лекционным материалом по его расширению при поиске ответов на вопросы для самостоятельного изучения.

Проверка качества самостоятельной работы студентов проводится во время защиты лабораторных работ. Студент должен ориентироваться в теоретической базе, необходимой для выполнения текущей работы, выполнить все задания, уметь отвечать на контрольные вопросы по направлению данной работы.

# **6. Критерии оценивания результатов освоения дисциплины (модуля) 6.1. Оценочные средства и критерии оценивания для текущей аттестации**

Текущая аттестация осуществляется на каждом практическом занятии в процессе фронтального опроса, выполнения заданий для аудиторной работы, в процессе проверки домашней самостоятельной работы.

С целью дифференциации уровня подготовки бакалавров и для ликвидации имеющихся при изучении дисциплины задолженностей студентам предлагаются индивидуальные дидактические задания и домашние лабораторные работы, которые выполняются в процессе внеаудиторной работы и сдаются на проверку преподавателю.

Проведение текущего контроля осуществляется также посредством проведения аудиторных контрольных работ и разноуровневых самостоятельных работ.

#### **Оценочные средства**

#### **Задания для самостоятельного выполнения**

Задания для самостоятельного выполнения разбиты в соответствии с тематическим планированием курса и являются гармоничным дополнением к лабораторным работам (см. пункт «Виды учебной деятельности. Лабораторные занятия»).

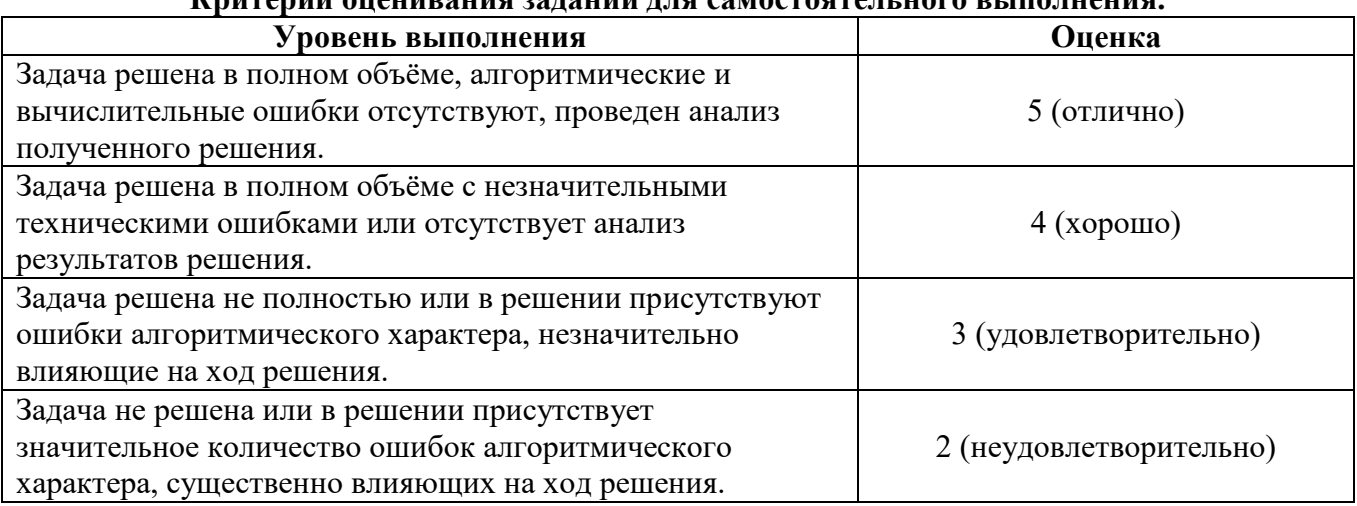

# **Критерии оценивания заданий для самостоятельного выполнения.**

#### **Контрольные вопросы к лабораторным работам**

Ответы на контрольные вопросы к лабораторным работам являются неотъемлемой частью процесса защиты лабораторных работ (см. пункт «Виды учебной деятельности. Лабораторные занятия»).

#### **Критерии оценивания выполнения лабораторных работ**

Ответ по каждому вопросу оценивается по пятибалльной шкале в зависимости от содержательности ответа и логики изложения материала.

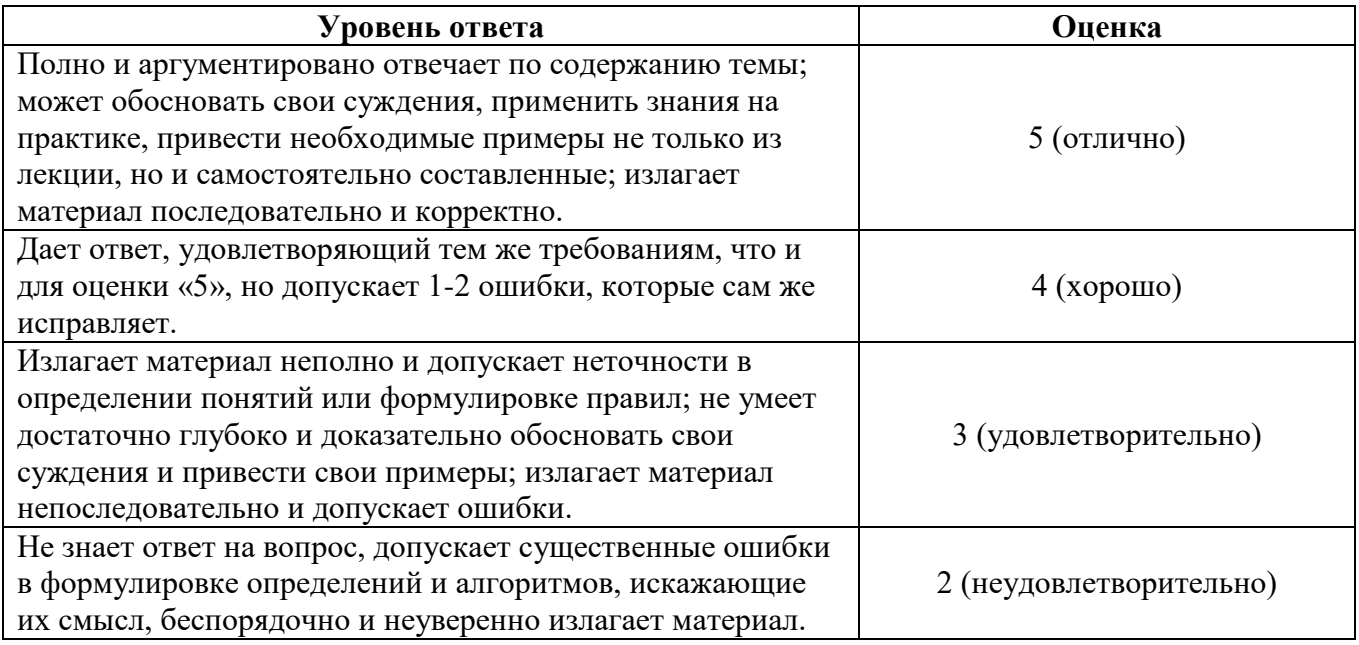

#### **Вопросы для самостоятельного изучения**

Вопросы для самостоятельного изучения указаны в пункте «Виды учебной деятельности. Лекции» в конце описания наполнения каждой темы.

# **Критерии оценивания вопросов для самостоятельного изучения**

Ответ по каждому вопросу оценивается по пятибалльной шкале в зависимости от содержательности ответа и логики изложения материала.

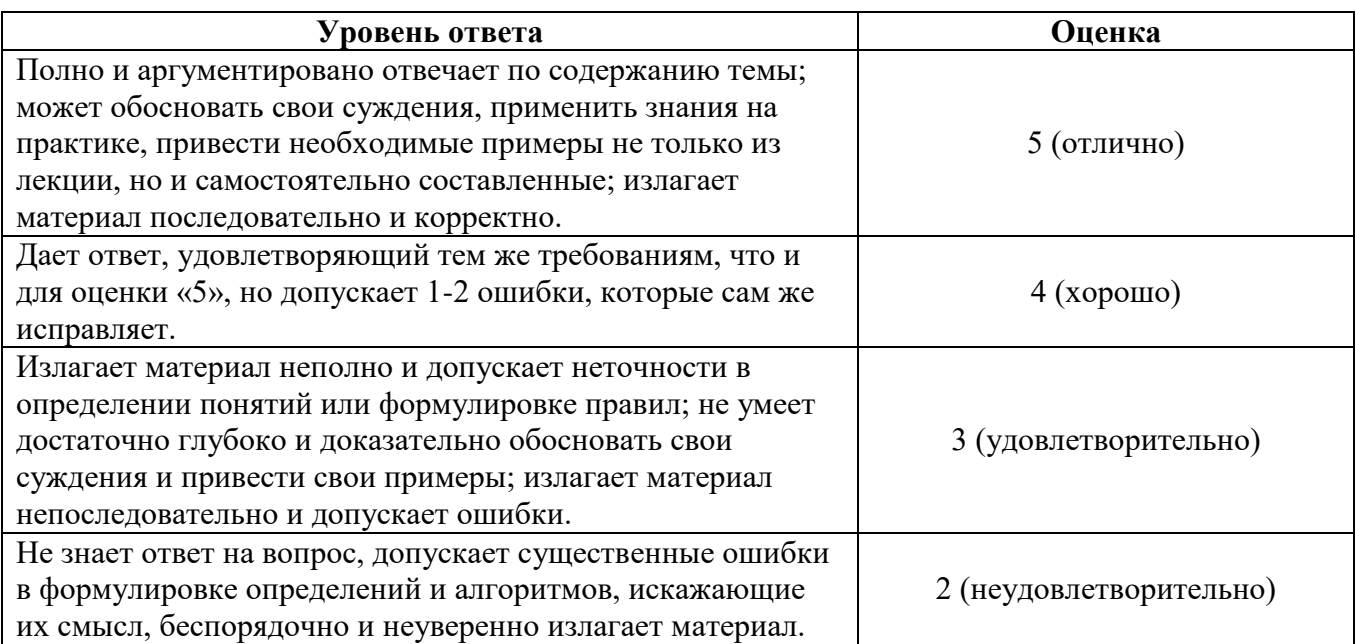

# **6.2. Оценочные средства и критерии оценивания для промежуточной аттестации Зачетная контрольная работа**

- 1. Разработать диаграммы вариантов использования и их спецификации на основе предварительного анализа задачи проектирования информационной системы «Библиотека».
- 2. Осуществить разработку технического задания.
- 3. Реализовать информационную систему «Библиотека» в соответствии с техническим заданием.

# **Критерии оценивания зачетной контрольной работы**

# 1. Нормы оценивания работы

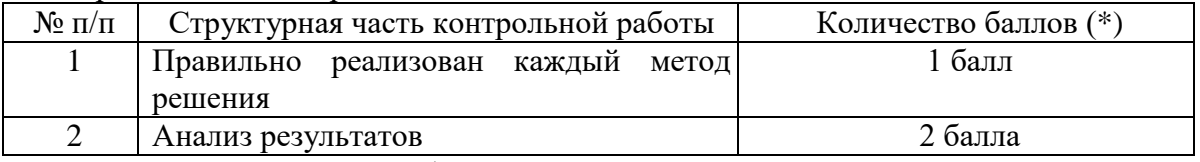

(\*) Возможна градация в 0,25 балла.

2. Шкала оценивания работы:

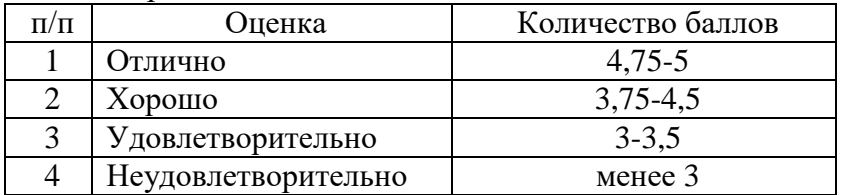

# **Критерий получения зачета**

Зачет выставляется по результатам работы студента в течение семестра согласно Положению о текущем контроле успеваемости и промежуточной аттестации обучающихся в федеральном государственном бюджетном образовательном учреждении высшего профессионального образования «Смоленский государственный университет» (утверждено приказом ректора № 01-113 от 26.09.2019 г.; внесены дополнения приказом ректора № 01-48 от 30.04.2020).

Для получения зачета студент должен:

уметь отвечать на теоретические вопросы, рассмотренные на лекциях;

- уметь решать задачи, предложенные на лабораторных занятиях;
- уметь решать задачи, предложенные на зачетной контрольной работе.

# **7. Перечень основной и дополнительной учебной литературы 7.1. Основная литература**

- 1. Гниденко И. Г. Технологии и методы программирования: учебное пособие для вузов / И. Г. Гниденко, Ф. Ф. Павлов, Д. Ю. Федоров. – Москва: Издательство Юрайт, 2020. – 235 с. – (Высшее образование). – ISBN 978-5-534-02816-4. – URL:<https://urait.ru/bcode/450999>
- 2. Зыков С. В. Программирование. Объектно-ориентированный подход: учебник и практикум для вузов / С. В. Зыков. – Москва: Издательство Юрайт, 2020. – 155 с. – (Высшее образование). – ISBN 978-5-534-00850-0. – URL :<https://urait.ru/bcode/451488>
- 3. Казанский А. А. Программирование на Visual C#: учебное пособие для вузов / А. А. Казанский. – 2-е изд., перераб. и доп. – Москва: Издательство Юрайт, 2020. – 192 с. – (Высшее образование). – ISBN 978-5-534-12338-8. – URL:<https://urait.ru/bcode/451467>
- 4. Лаврищева Е. М. Программная инженерия. Парадигмы, технологии и CASE-средства: учебник для вузов / Е. М. Лаврищева. – 2-е изд., испр. – Москва: Издательство Юрайт, 2020. – 280 с. – (Высшее образование). – ISBN 978-5-534-01056-5. – URL: <https://urait.ru/bcode/452156>
- 5. Методы оптимизации: теория и алгоритмы: учебное пособие для вузов / А. А. Черняк, Ж. А. Черняк, Ю. М. Метельский, С. А. Богданович. – 2-е изд., испр. и доп. – Москва: Издательство Юрайт, 2020. – 357 с. – (Высшее образование). – ISBN 978-5-534-04103-3. – URL:<https://urait.ru/bcode/453567>
- 6. Трофимов В. В. Алгоритмизация и программирование: учебник для вузов / В. В. Трофимов, Т. А. Павловская; под редакцией В. В. Трофимова. – Москва: Издательство Юрайт, 2020. – 137 с. – (Высшее образование). – ISBN 978-5-534-07834-3. – URL: <https://urait.ru/bcode/452333>

# **7.2. Дополнительная литература**

- 1. [Электронный ресурс]: дополнение к учебному пособию «Программная инженерия сложных заказных программных продуктов» (для бакалавров)/ Липаев В.В.— Электрон. текстовые данные.— Саратов: Вузовское образование, 2015.— 139 c.— Режим доступа: http://www.iprbookshop.ru/27303
- 1. Батоврин В.К. Системная и программная инженерия. Словарь-справочник [Электронный ресурс]: учебное пособие для вузов/ Батоврин В.К.— Электрон. текстовые данные.— М.: ДМК Пресс, 2010.— 280 c.— Режим доступа: http://www.iprbookshop.ru/7972
- 1. Кознов Д.В. Введение в программную инженерию [Электронный ресурс]/ Кознов Д.В.— Электрон. текстовые данные.— М.: Интернет-Университет Информационных Технологий (ИНТУИТ), 2016.— 306 c.— Режим доступа: http://www.iprbookshop.ru/52146
- 2. Липаев В.В. Экономика программной инженерии заказных программных продуктов
- 2. Международный стандарт ISO 12207. Информационные технологии. Процессы жизненного цикла программного обеспечения. М.: ВНИИКИ, 1999, 100 с.
- 3. Международный стандарт ISO 9000-3. Стандарты в области административного управления качеством и обеспечения качества. – Часть 3. Руководящие указания по применению стандарта ISO 9001-94 при разработке, поставке, установке и обслуживания компьютерного программного обеспечения. – ISO 9000-3: (1991 г.), 1997 г.
- 4. Международный стандарт ISO 9001-94. Системы качества. Модель обеспечения качества припроектировании, разработке, производстве, монтаже и обслуживании – М.: ИПК, Изд-во стандартов, 1996. - 19 с.
- 5. Молчанов, А. Ю. Системное программное обеспечение : учебник для вузов / А. Ю. Молчанов. – 3-е изд. – Санкт-Петербург : Питер, 2010. – 397 с.
- 6. Смирнов, А. А. Прикладное программное обеспечение [Электронный ресурс] : учеб.-практ. пособие / А. А. Смирнов. – Электрон. дан. – Москва: ЕАОИ, 2011. – 384 c. – Режим доступа: http://www.iprbookshop.ru/11079.

# **7.3. Перечень ресурсов информационно-телекоммуникационной сети «Интернет»**

1. Свободно доступные курсы Интернет-университета информационных технологий (ИНТУИТ) http://www.intuit.ru/;

2. Официальный сайт ЗАО «Консультант Плюс» – www.consultant.ru;

3. Официальный сайт ООО «НПП Гарант-Сервис» – www.garant.ru;

4. www.compress.ru – Сайт журнала «КомпьютерПресс».

5. Электронная библиотечная система «IPRbooks» [Электронный ресурс]. – Электрон. дан. – Режим доступа : http://www.iprbookshop.ru/

6. Интернет университет информационных технологий [Электронный ресурс]. – Электрон. дан. – Режим доступа : http://www.intuit.ru/

7. Учебный центр компьютерных технологий «Микроинформ» [Электронный ресурс]. – Электрон. дан. – Режим доступа : http://www.microinform.ru/

8. Библиотека Genesis [Электронный ресурс]. – Электрон. дан. – Режим доступа : http://gen.lib.rus.ec/

9. Образовательный математический сайт [Электронный ресурс]. – Электрон. дан. – Режим доступа http://www.exponenta.ru/

10. Научная электронная библиотека [Электронный ресурс]. – Электрон. дан. – Режим доступа : http://www.elibrary.ru/

11. Национальная электронная библиотека [Электронный ресурс]. – Электрон. дан. – Режим доступа : http://www.nns.ru/

#### **8. Материально-техническое обеспечение**

Для проведения занятий лекционного типа предлагаются наборы демонстрационного оборудования и учебно-наглядных пособий, обеспечивающие тематические иллюстрации, соответствующие программе дисциплины (модулей), учебная ауд. 224 на 12 посадочных мест.

Перечень материально-технического обеспечения, необходимого для реализации курса, включает в себя лабораторию, оснащенную персональными компьютерами, объединенные в сеть с выходом в Интернет, проектором и интерактивной доской, ауд.224 на 12 посадочных мест и 6 парт (12 посадочных мест).

Помещение для самостоятельной работы обучающихся оснащено компьютерной техникой с возможностью подключения к сети "Интернет" и обеспечением доступа в электронную информационно-образовательную среду университета, ауд.224 на 12 посадочных мест и 6 парт (12 посадочных мест).

# **9. Программное обеспечение**

1. Microsoft Open License (Windows XP, 7, Office 2003-2016) - Лицензия 66975477 от 03.06.2016 2. Business Studio (академическая лицензия: [http://www.businessstudio.ru/promo/for\\_institutes/offer/](http://www.businessstudio.ru/promo/for_institutes/offer/) ).

3. MS Visual Studio Community 2015/2017 (персональная бесплатная лицензия на каждого учащегося).

4. Embarcadero RAD Studio.

ДОКУМЕНТ ПОДПИСАН ЭЛЕКТРОННОЙ ПОДПИСЬЮ

Сертификат: 03B6A3C600B7ADA9B742A1E041DE7D81B0 Владелец: Артеменков Михаил Николаевич Действителен: с 04.10.2021 до 07.10.2022